# **DECR**

## **Beschreibung**

Zieht 1 von den globalen und lokalen Zählervariablen oder Bildschirmpositionsvariablen ab.

### **Syntax**

```
DECR {zähler|bildschirmpositionsvariable}...
```
*zähler* steht für eine der folgenden Variablen:

#CNT0 bis #CNT9 (lokal) +CNT0 bis +CNT9 (global)

Der gültige Zahlenbereich für die Zählervariablen liegt zwischen 0 und 32767.

*bildschirmpositionsvariable* steht für eine der folgenden Variablen:

```
#ROW, #COL, #LENGTH (lokal)
+ROW, +COL, +LENGTH (global)
```
#### **Beispiele**

• 1 vom lokalen Zähler #CNT1 abziehen:

DECR #CNT1

• 1 vom globalen Zähler +CNT1 abziehen:

DECR +CNT1

1 von den lokalen Zählern #CNT1 und #CNT2 abziehen:

DECR #CNT1 #CNT2

1 vom lokalen Zähler #CNT1 und vom globalen Zähler +CNT1 abziehen:

DECR #CNT1 +CNT1

2 vom lokalen Zähler #CNT1 abziehen:

DECR #CNT1 #CNT1

#### **Prozedurdateibeispiel**

*Findfile.ncp*

#### **Zurückgegebene Variablen**

Keine

## **Verwandte Befehle**

INCR, RESET, SET

## **Benutzung**

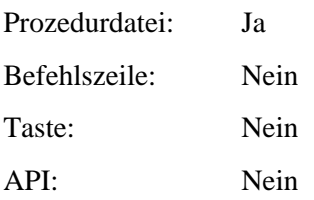